# **ADD**

This chapter covers the following topics:

- [Function](#page-0-0)
- [Syntax Description](#page-0-1)
- [Example](#page-2-0)

Related Statements: COMPRESS | COMPUTE | DIVIDE | EXAMINE | MOVE | MOVE ALL | MULTIPLY | RESET | SEPARATE | SUBTRACT

Belongs to Function Group: *Arithmetic and Data Movement Operations*

## <span id="page-0-0"></span>**Function**

The ADD statement is used to add two or more operands.

#### **Notes:**

- 1. At the time the ADD statement is executed, each operand used in the arithmetic operation must contain a valid value.
- 2. For additions involving arrays, see also the section *Arithmetic Operations with Arrays*.
- 3. As for the formats of the operands, see also the section *Performance Considerations for Mixed Formats*.

## <span id="page-0-1"></span>**Syntax Description**

Two different structures are possible for this statement.

- [Syntax 1](#page-0-2)
- [Syntax 2](#page-1-0)

For an explanation of the symbols used in the syntax diagram, see *Syntax Symbols*.

### <span id="page-0-2"></span>**Syntax 1**

```
ADD [ROUNDED] operand1 TO
operand2
```
Operand Definition Table (Syntax 1):

<span id="page-1-1"></span>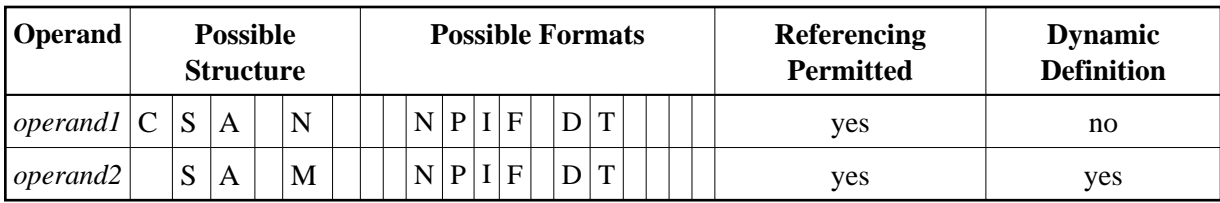

Syntax Element Description:

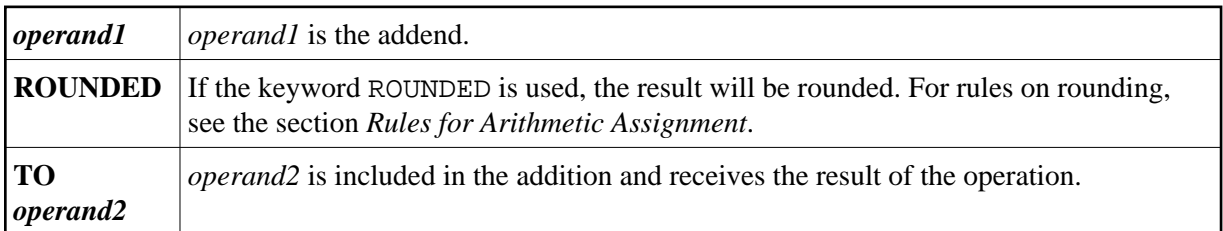

Example:

The statement

```
ADD #A(*) TO #B(*) is equivalent to COMPUTE #B(*) := #A(*) + #B(*)
ADD #S TO #R is equivalent to COMPUTE #R := #S + #R
ADD #S #T TO #R is equivalent to COMPUTE #R := #S + #T + #R
ADD #A(*) TO #R is equivalent to COMPUTE #R := #A(*) + #R
```
#### <span id="page-1-0"></span>**Syntax 2**

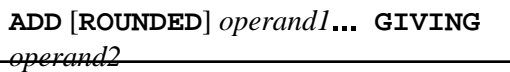

Operand Definition Table (Syntax 2):

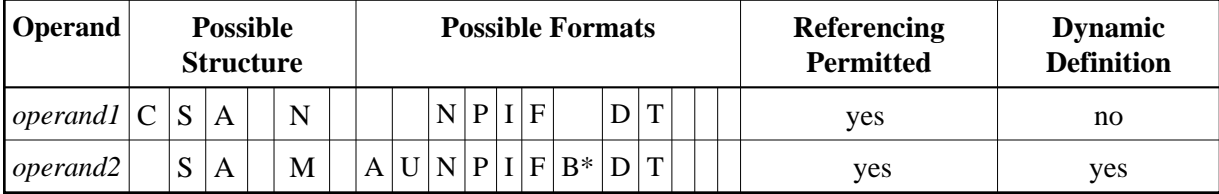

\* Format B of *operand3* may be used only with a length of less than or equal to 4.

Syntax Element Description:

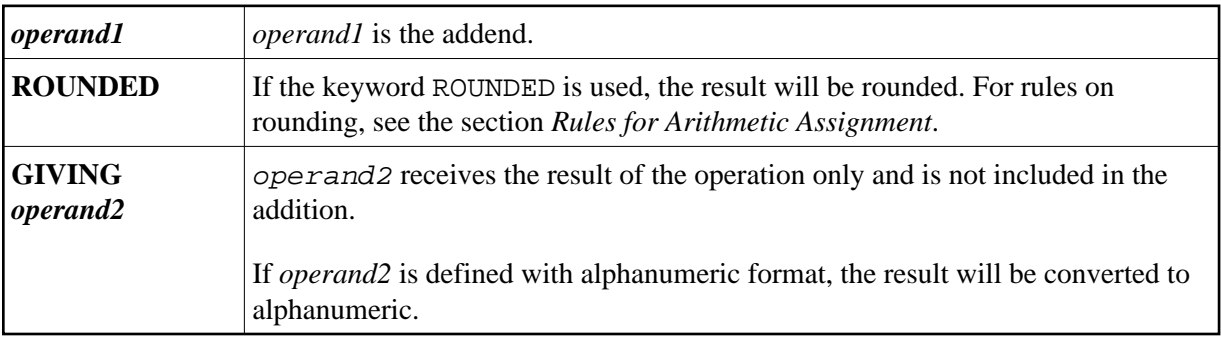

#### Note:

If Syntax 2 is used, the following applies: Only the *(operand1)* field(s) left of the keyword GIVING are the terms of the addition, the field right of the keyword GIVING (operand2) is just used to receive the result value. If just a single (*operand1*) field is supplied, the ADD operation turns into an assignment.

Example:

The statement

```
GIVING #R is equivalent to COMPUTE #R := #S
ADD #S
ADD #S #T GIVING #R is equivalent to COMPUTE #R := #S + #T<br>ADD #A(*) 0 GIVING #R is equivalent to COMPUTE #R := #A(*) + 0
         which is a legal operation, due to the rules defined in Arithmetic Operations with Arrays
ADD #A(*)GIVING #R is equivalent to COMPUTE #R := #A(*)
          which is an illegal operation, due to the rules defined in Assignment Operations with Arrays
```
### <span id="page-2-0"></span>**Example**

```
** Example 'ADDEX1': ADD
               ***DEFINE DATA LOCAL
1 #A
        (P2)1 #B
         (P1.1)(P1)1 \#C1 #DATE (D)1 #ARRAY1 (P5/1:4,1:4) INIT (2,*) <5>
1 #ARRAY2 (P5/1:4,1:4) INIT (4,*) <10>
END-DEFINE
ADD +5 -2 -1 GIVING #A
WRITE NOTITLE 'ADD +5 -2 -1 GIVING #A' 15X '=' #A
ADD .231 3.6 GIVING #B
        / 'ADD .231 3.6 GIVING #B' 15X '=' #B
WRITE
\starADD ROUNDED 2.9 3.8 GIVING #C
WRITE
       / 'ADD ROUNDED 2.9 3.8 GIVING #C' 8X '=' #C
\starMOVE *DATX TO #DATE
ADD 7 TO #DATE
           / 'CURRENT DATE:'
WRITE
                               *DATX (DF=L) 13X
             'CURRENT DATE + 7:' #DATE (DF=L)
\star/ '#ARRAY1 AND #ARRAY2 BEFORE ADDITION'
WRITE
           / '=' #ARRAY1 (2, *) '=' #ARRAY2 (4, *)
ADD #ARRAY1 (2,*) TO #ARRAY2 (4,*)WRITE
      / '#ARRAY1 AND #ARRAY2 AFTER ADDITION'
           / '=' #ARRAY1 (2, *) '=' #ARRAY2 (4, *)
\star\ensuremath{\mathrm{END}}
```
#### **Output of Program ADDEX1:**

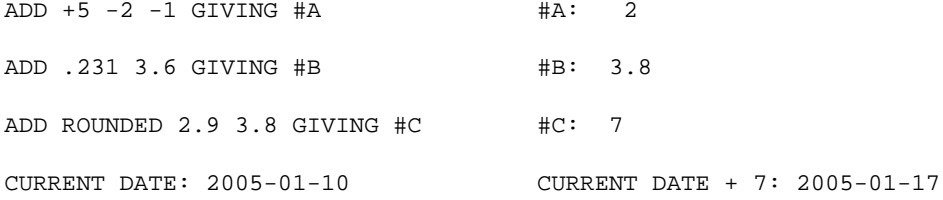

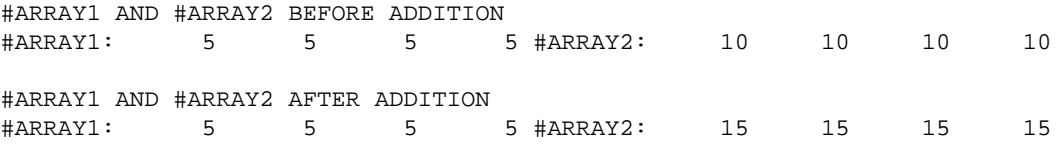